Miguel Ángel Ridao Carlini

Página de créditos

Índice

Biografía

Reseña

## **INTRODUCCIÓN A LA PROGRAMACIÓN DE** AUTÓMATAS PROGRAMABLES **USANDO CoDeSys**

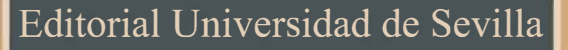

Escuela Técnica Superior de Ingeniería

 $\parallel$ 

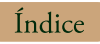

#### IntroduccIón a la programacIón de autómatas programables usando codesys

**IV** 

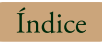

Miguel Ángel Ridao Carlini

# IntroduccIón a la programacIón de autómatas programables usando codesys

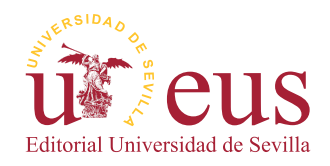

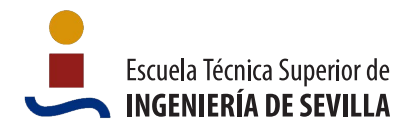

SEVILA 2018

<span id="page-5-0"></span>Serie: Ingeniería Colección: Monografías de la Escuela Técnica Superior de Ingeniería de la Universidad de Sevilla

Comité editorial:

José Beltrán Fortes (Director de la Editorial Universidad de Sevilla) Araceli López Serena (Subdirectora)

Concepción Barrero Rodríguez Rafael Fernández Chacón María Gracia García Martín Ana Ilundáin Larrañeta María del Pópulo Pablo-Romero Gil-Delgado Manuel Padilla Cruz Marta Palenque Sánchez José-Leonardo Ruiz Sánchez Antonio Tejedor Cabrera

Reservados todos los derechos. Ni la totalidad ni parte de este libro puede reproducirse o transmitirse por ningún procedimiento electrónico o mecánico, incluyendo fotocopia, grabación magnética o cualquier almacenamiento de información y sistema de recuperación, sin permiso escrito de la Editorial Universidad de Sevilla.

Motivos de cubierta: Colector Fresnel en la Escuela Técnica Superior de Ingeniería de la Universidad de Sevilla. Foto: María Robledo

Índice

Edición digital de la primera edición impresa de 2016

- $\odot$ Editorial Universidad de Sevilla 2018 C/. Porvenir, 27 - 41013 Sevilla. Tlfs.: 954 487 447; 954 487 451; Fax: 954 487 443 Correo electrónico: eus4@us.es Web: <http://www.editorial.us.es>
- $\odot$ Escuela Técnica Superior de Ingeniería de Sevilla 2018
- $_{\odot}$ Miguel Ángel Ridao Carlini 2018

ISBNe: 978-84-472-2135-6 Digitalización y realización interactiva: ed-Libros

VI

VII

*A Carmen, Carlos y Miguel A mis padres*

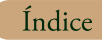

VIII

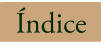

### **Prólogo**

Los lenguajes de programación de los autómatas programables, tradicionalmente, han sido dependientes del fabricante, cada uno de ellos diseñaba sus propios lenguajes para sus productos. También es cierto que entre los lenguajes de los distintos fabricantes hay similitudes, por ejemplo, la práctica totalidad proponen un lenguaje de contactos y un lenguaje tipo ensamblador, aunque esto no impide que un programador que cambie de *hardware* deba familiarizarse tanto con un nuevo entorno de programación como con una nueva sintaxis en los lenguajes.

Un primer paso hacia la estandarización, no solo de los lenguajes sino de todos los elementos que intervienen en la automatización con autómatas programables, ha sido la aparición del estándar internacional IEC-61131. Esta norma sigue en constante evolución y está siendo adoptada por un gran número de fabricantes, incluidas las empresas líderes del sector, que en algunos casos mantienen sus lenguajes propios (debido al alto grado de utilización dentro del sector) y añaden nuevos productos siguiendo el estándar.

El objetivo de este libro es dar al lector una introducción a la programación de autómatas programables en el estándar IEC-61131 desde un punto de vista práctico. Uno de los entornos de programación que más fielmente siguen la citada norma es CoDeSys, un *software* desarrollado por la compañía 3S-Smart Software Solutions GmbH, empresa independiente de fabricantes de *hardware* y que proporciona un entorno de programación y *drivers* para la conexión con un cada vez más importante número de productos de distintos fabricantes. En este entorno está enfocada la programación de autómatas programables en este libro.

Este libro está dirigido a las personas que, sin experiencia previa en Automatización, quieren tomar un primer contacto con la programación de autómatas programables. En cualquier caso no se trata de un libro de texto que abarque la automatización industrial, sino que debe ser usado como un complemento enfocado en la programación de autómatas dentro de un curso básico de automatización. En concreto, en la Escuela Superior de Ingeniería de Sevilla, se está utilizando en las asignaturas de

Índice

IX

introducción a la automatización para los alumnos de ingeniería en paralelo con las clases teóricas y prácticas de laboratorio.

Una de las facilidades que ofrece CoDeSys es la posibilidad de ejecutar programas en modo simulación con un entorno gráfico que permite la simulación de procesos. Esto hace que para utilizar y programar los ejemplos de este libro no se requiera de un autómata programable real, sino que se proporciona en los distintos ejemplos el proceso simulado, con indicación de las entradas y salidas. Aunque esto suponga una facilidad para el aprendizaje, no quiero dejar de insistir en la necesidad de complementar el aprendizaje siguiendo este libro con la utilización por parte del lector de dispositivos reales.

Para el seguimiento del libro no es imprescindible aunque sí recomendable tener ciertos conocimientos sobre automatización: sensores y actuadores, modo de funcionamiento de un autómata, etc. En cualquier caso, los conocimientos básicos necesarios para el seguimiento del libro han sido resumidos en el Capítulo 1. Así mismo, también se le presuponen al lector unos mínimos conocimientos de programación convencional, por ejemplo en lenguaje C o similar.

Entiendo que la única forma de aprender a programar consiste en programar por uno mismo, y en esta línea está diseñado este libro. Junto al libro se proporcionan 75 ejemplos y ejercicios ejecutables en CoDeSys, algunos resueltos y otros propuestos. La filosofía de trabajo de este libro consiste en su estudio junto a un ordenador en el que se pueda instalar CoDeSys (en la web del desarrollador <https://www.codesys. com> en la sección *Download* se puede descargar la versión 2.3 gratuita que funciona en modo simulación), ejecutar los ejemplos y resolver los ejercicios a medida que se avanza en el contenido del libro. De hecho, en muy pocos casos he incluido el código de los programas dentro del libro, sino que se hace referencia a los ejemplos de Co-DeSys que acompañan a este libro y que se pueden descargar de la web <http://disa. us.es/LibroCodesys/Ejercicios.rar>.

Como se ha indicado anteriormente, el libro comienza con una breve introducción a conceptos básicos de automatización necesarios para el seguimiento del libro. Los Capítulos 2 y 3 se dedican respectivamente a una introducción a la norma IEC-61131 y al entorno de programación en CoDeSys, con objeto que desde el primer momento el lector pueda realizar ejercicios básicos de programación. Los Capítulos 4 y 5 están dedicados a los aspectos básicos generales de la norma: las variables, tipos de datos y las unidades de programación, denominadas POU.

Los Capítulos 6, 7, 9, 10 y 11 se dedican a los cinco lenguajes que define la norma IEC-61131-3, incluyendo tanto la sintaxis como la utilización de los editores en el entorno CoDeSys. Entre estos capítulos se intercala el Capítulo 8 dedicado a dos de los elementos más habitualmente utilizados en cualquier programa de control: los contadores y los temporizadores. La idea de incluirlo entre los capítulos de los lenguajes de programación viene dada, en primer lugar, porque para entender su uso es necesario conocer algún lenguaje de programación previamente. En segundo lugar, el poder utilizar contadores y temporizadores da una mayor riqueza a los ejemplos propuestos para explicar el resto de los lenguajes de programación.

X

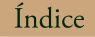

XI

Todos los ejemplos que se proponen hasta el Capítulo 11 están dedicados al control de automatismos lógicos, es decir, las variables que se controlan son de tipo booleano. Sin embargo, hoy en día un autómata programable se entiende como un dispositivo capaz de tratar y controlar también señales de tipo analógico. En este sentido, el Capítulo 12 es una introducción a la utilización de este tipo de señales, incluyendo el diseño de algunos controladores básicos.

Finalmente, el capítulo 13 propone una serie de problemas de una dificultad un tanto superior a los ejercicios propuestos en los capítulos anteriores.

> *Miguel Ángel Ridao Carlini* miguelridao@us.es

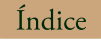

 $XII$ 

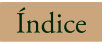

XIII

## **Índice**

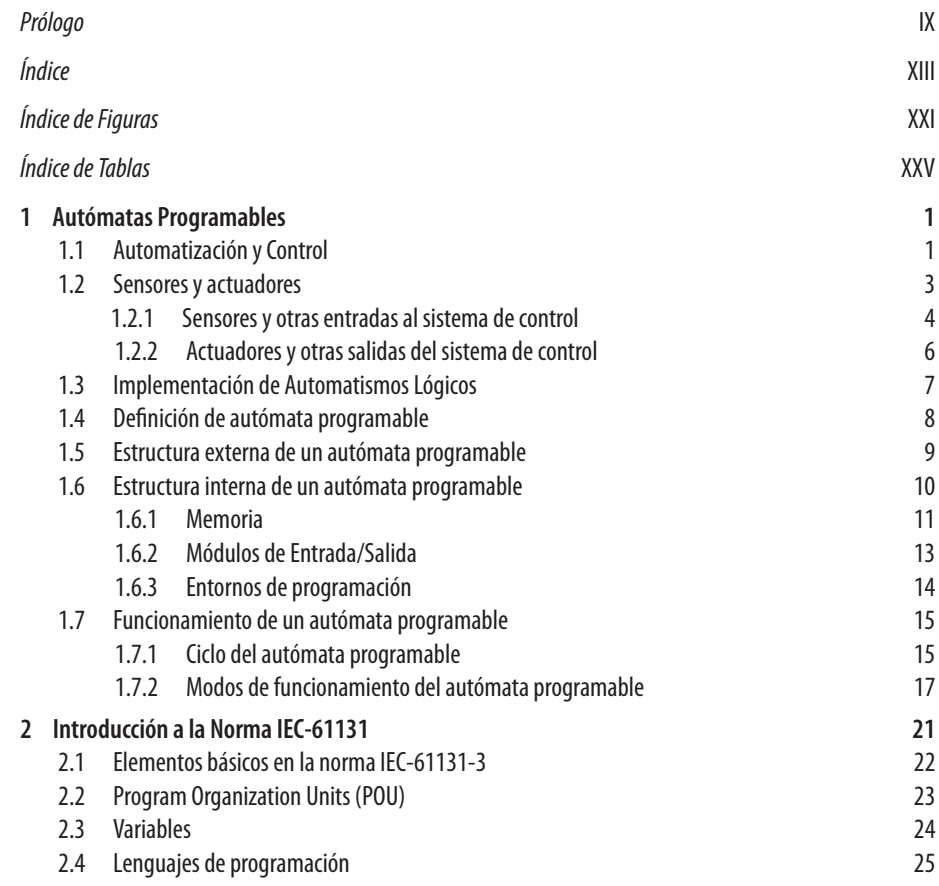

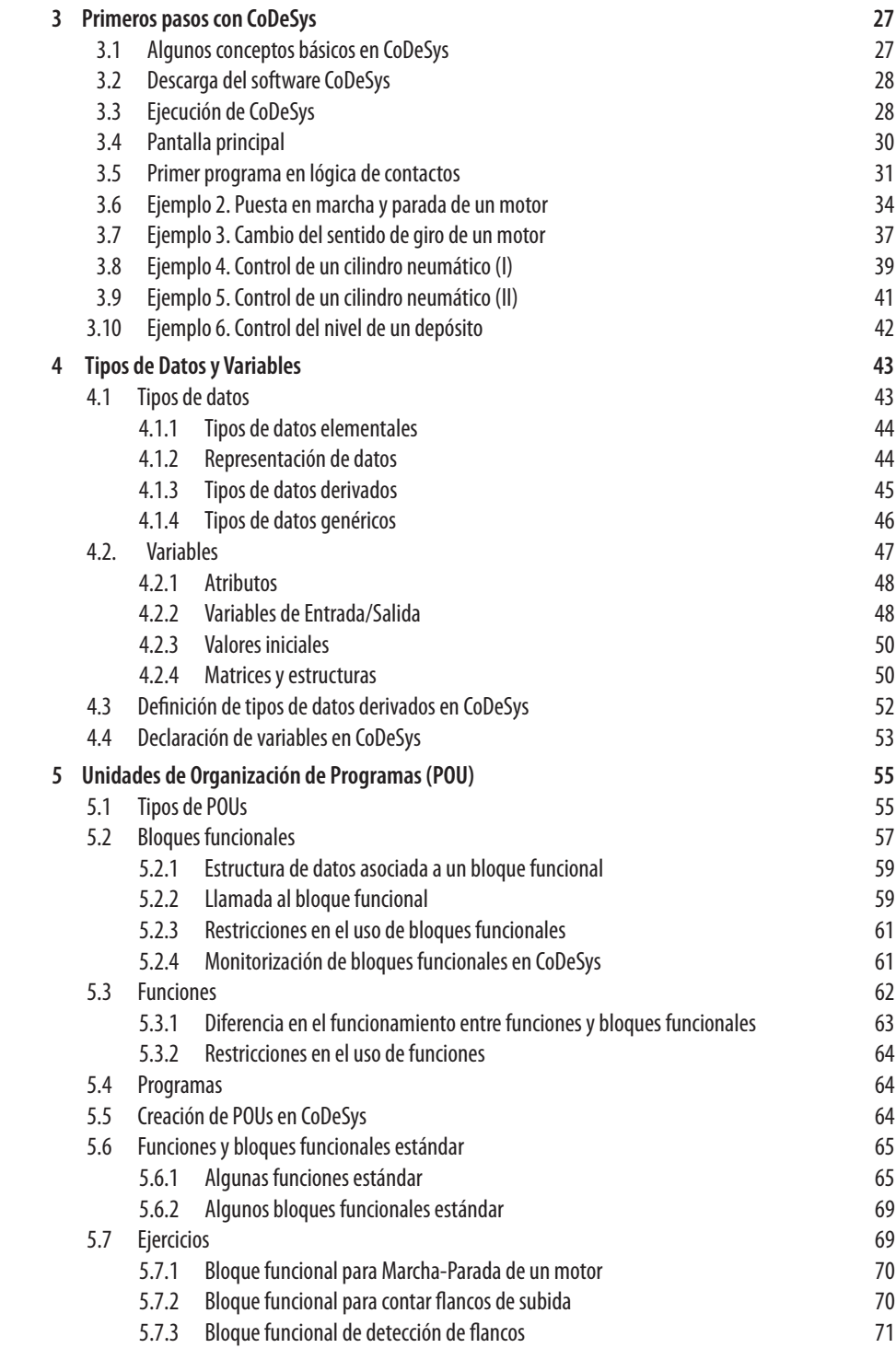

XIV

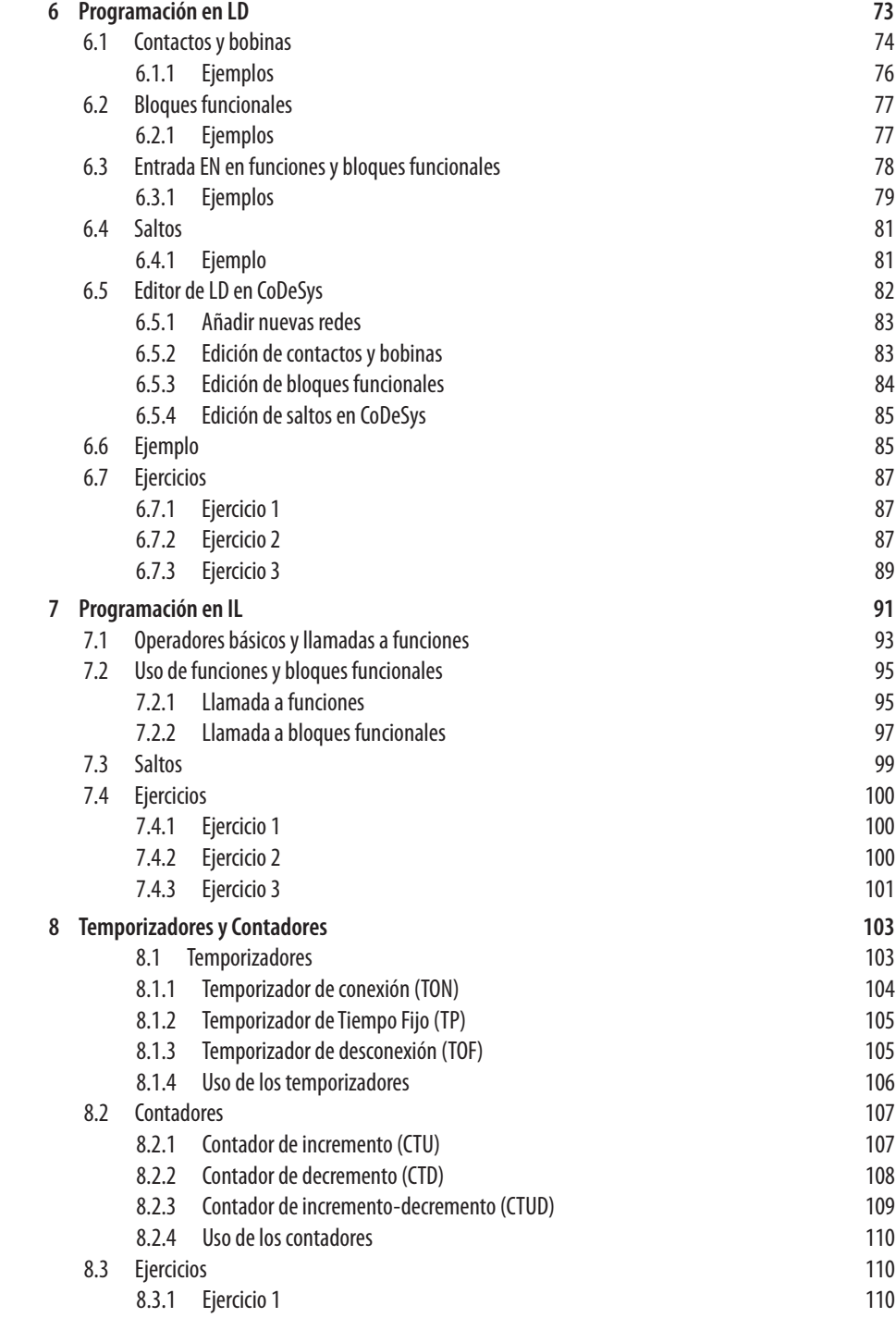

XV

AUTÓMATAS PROGRAMABLES USANDO CoDeSys

INTRODUCCIÓN A LA PROGRAMACIÓN DE

Miguel Ángel Ridao Carlini

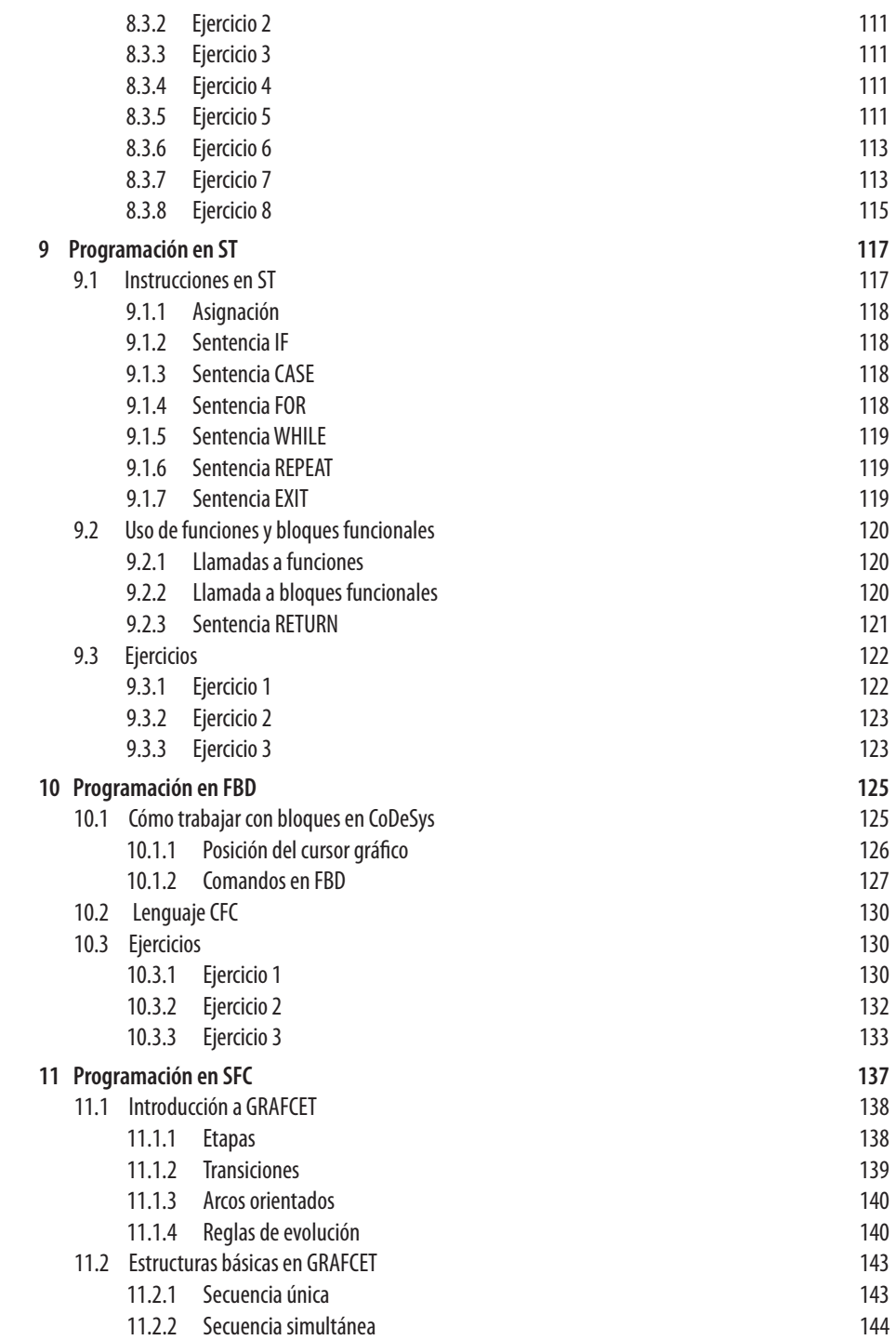

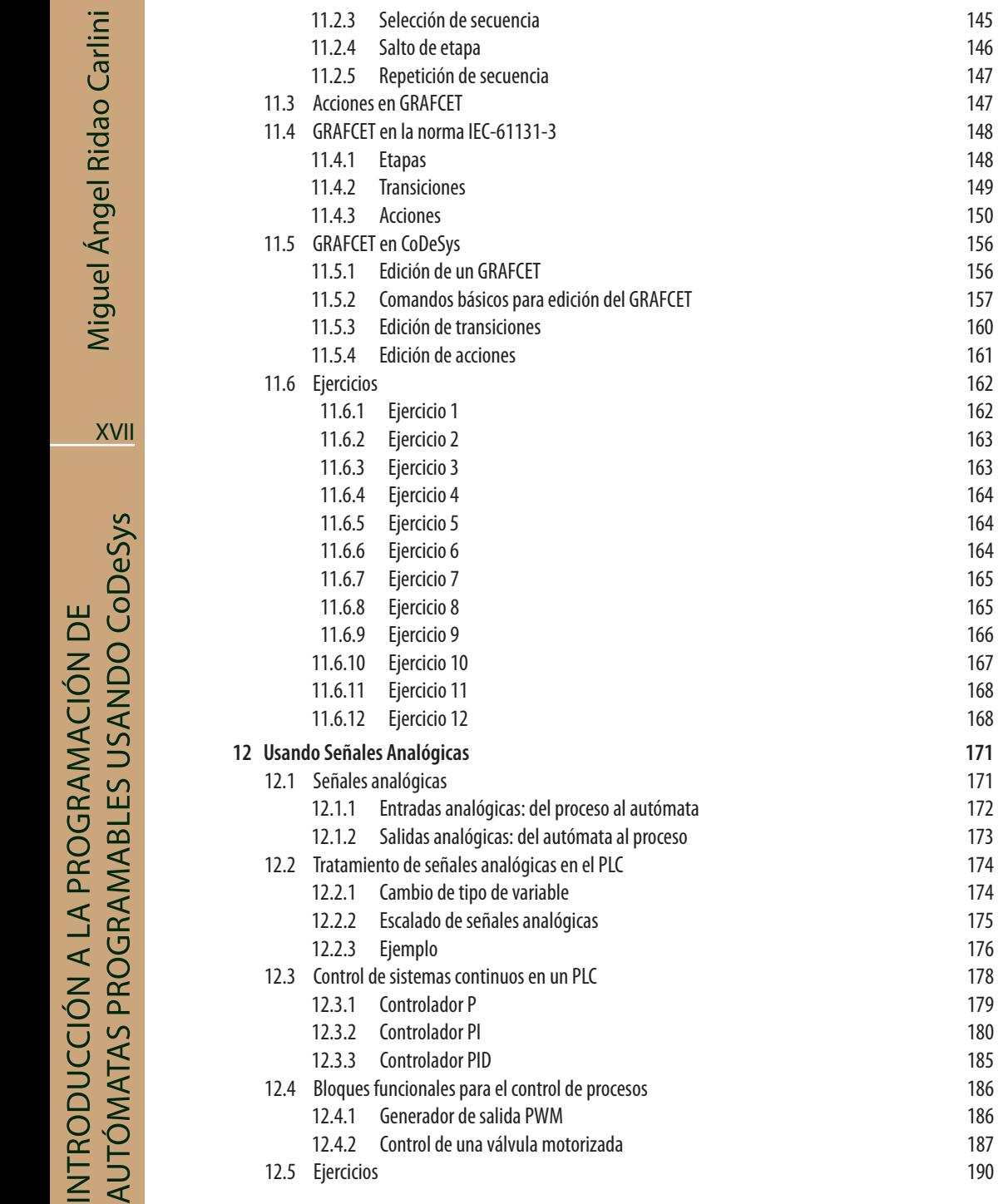

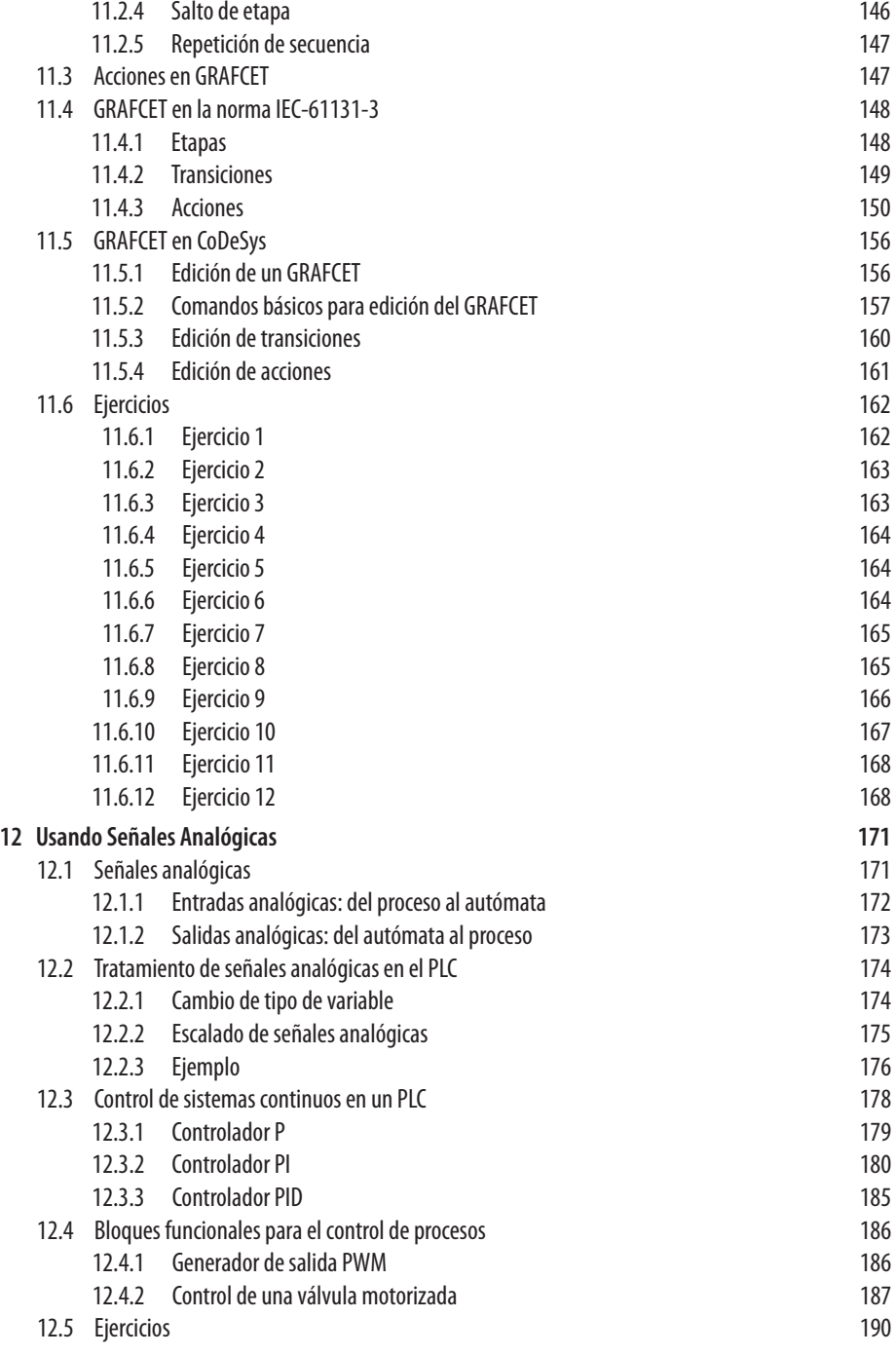

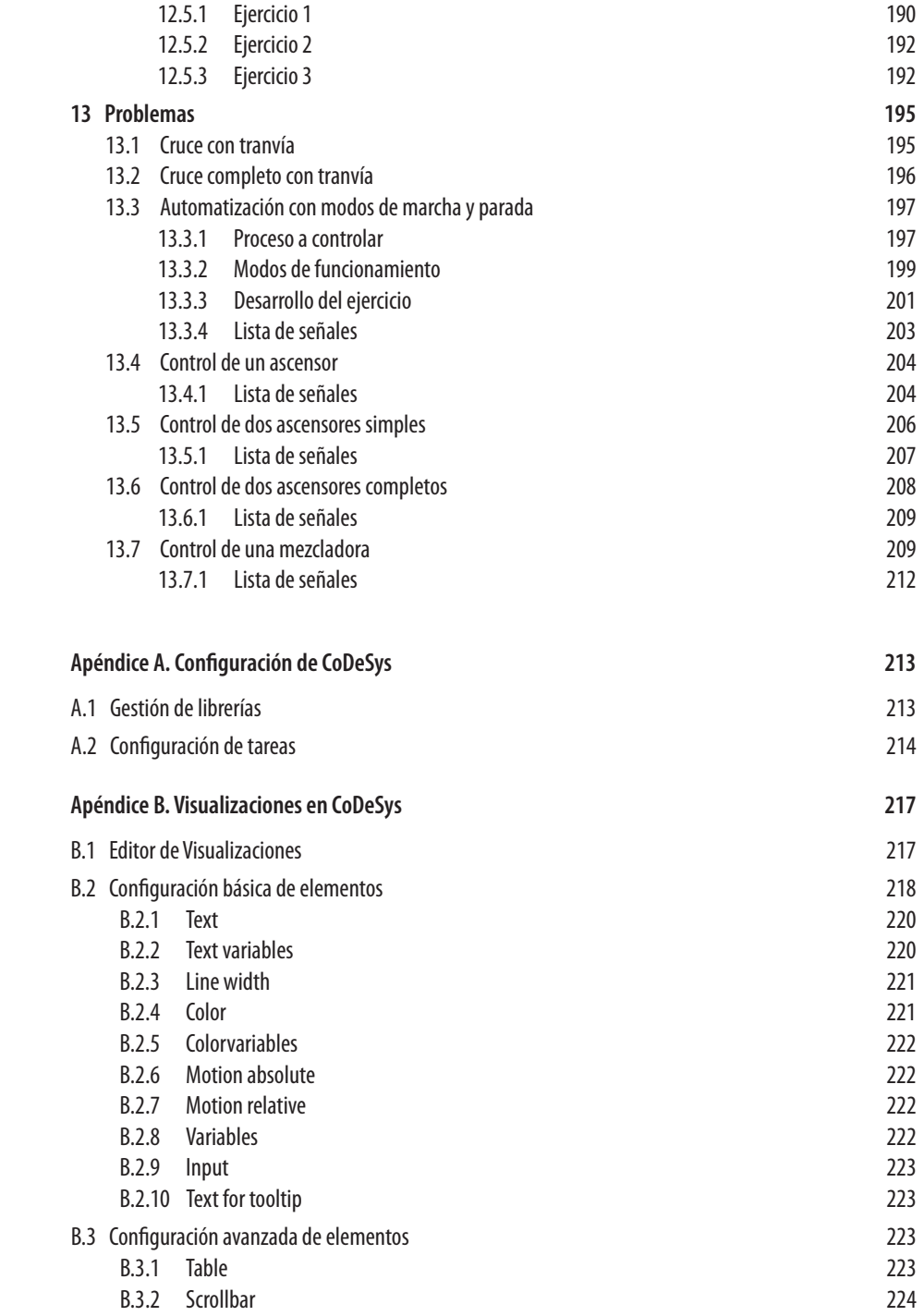

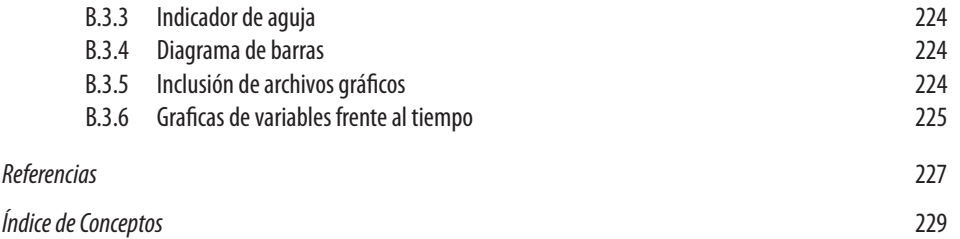

XIX

 $\mathsf{X}\mathsf{X}$ 

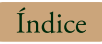

**Miguel Ángel Ridao Carlini** es Ingeniero Industrial y Doctor Ingeniero Industrial por la Universidad de Sevilla el año 1995. Profesor en la Escuela Técnica Superior de Ingeniería de Sevilla, tiene una amplia experiencia en la docencia de asignaturas relacionadas con el control de sistemas, tales como "Automatización Industrial", "Robótica y Automatización" y "Fundamentos de

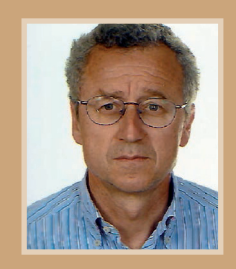

Control". Asimismo ha participado en numerosos proyectos con empresas en el campo de la automatización.

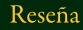

Los autómatas programables juegan un cada vez más importante papel en la automatización de procesos en la industria. La norma IEC 61131 ha supuesto un importante paso en la estandarización de este tipo de dispositivos y muy especialmente en lo referente a los lenguajes de programación en los que desarrollar los programas de control.

El objetivo de este libro es proporcionar al lector una introducción a la programación de autómatas programables siguiendo el estándar de la norma IEC-61131-3, utilizando para ello el software de desarrollo de aplicaciones para autómatas programables CodeSys. La obra está dirigida a personas que, sin experiencia previa en automatización, quieran tener un primer contacto con la programación de autómatas programables. Con un enfoque práctico, a medida que el lector progrese en el libro podrá ir desarrollando sus propios programas de control y comprobando su funcionamiento sobre sistemas simulados gracias a los más de 70 ejercicios y ejemplos ejecutables en CoDeSys que pueden ser descargados desde la página web del libro.

[<http://disa.us.es/disa/index.php/es/ensenanza-universitaria/publicaciones-docentes>](http://disa.us.es/disa/index.php/es/ensenanza-universitaria/publicaciones-docentes)

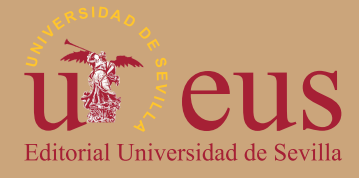

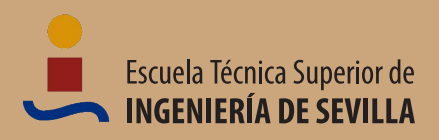

Biografía

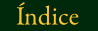